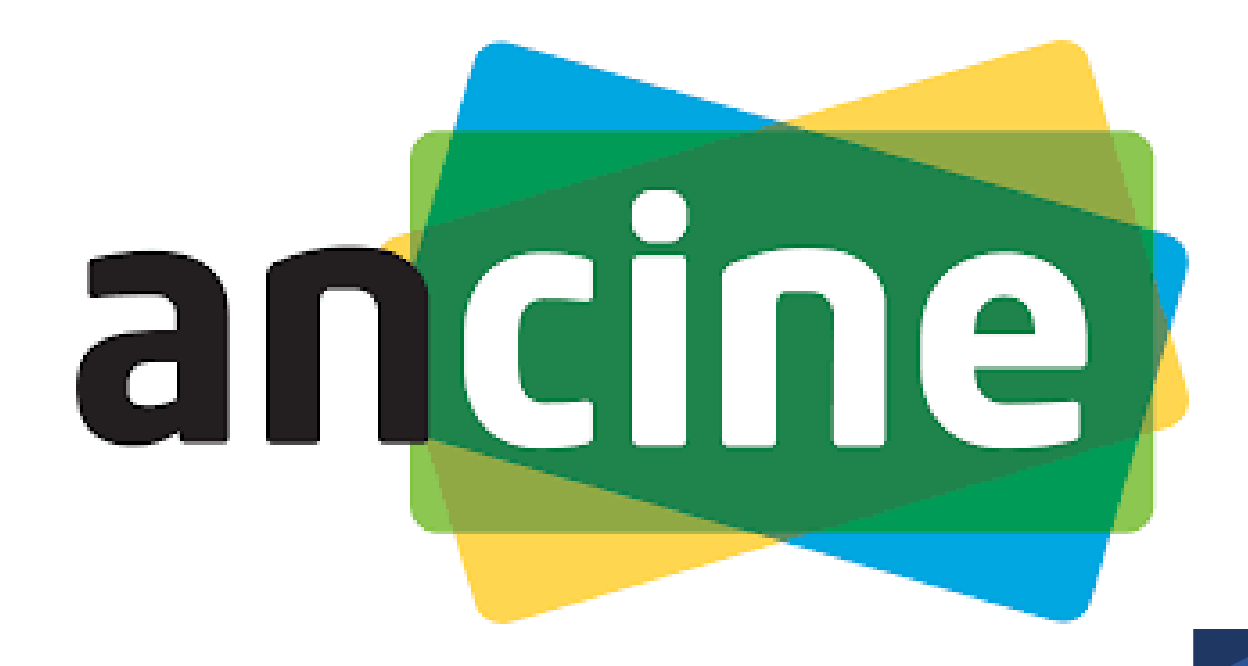

## **Manual do PCA 2023**

Decreto nº 10.947 de 25 de janeiro de 2022

# PCA - PLANO DE CONTRATAÇÕES ANUAL

- Em 26 de janeiro de 2022 foi publicado o Decreto nº 10.947 de 2022 que regulamenta o inciso VII do caput do art. 12 da Lei nº 14.133 de 2021 sobre o Plano de Contratações Anual e instrui o sistema PGC.
- O PCA deverá incluir todas as previsões de contratações públicas para o ano subsequente, qualquer que seja a modalidade de licitação, incluindo também, dispensa e inexigibilidade.
- Obs.: Com o atual decreto fica dispensada a inclusão de <u>prorrogações</u> contratuais.

# ETAPAS DO PLANO ANUAL DE CONTRATAÇÕES

O servidor solicita o seu Sistema cadastramentono PGC.

OBS: O cadastramento no SIASG está sob responsabilidade da GAD

E-mail: [licitacao@ancine.gov.br](mailto:licitacao@ancine.gov.br)

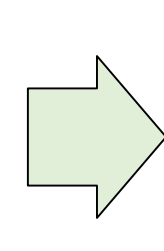

Efetivação do cadastro do servidor indicado.

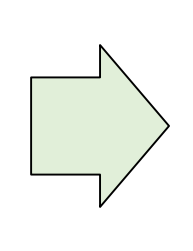

O servidor deve acessar o site do Compras Governamentais > Sistema PGC e realizar o cadastro dos bens, serviços, obras e soluções de TIC demandados por seu setor.

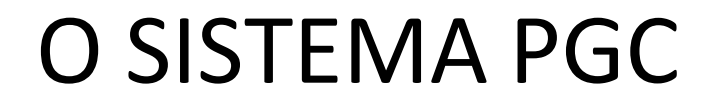

- O Sistema PGC constitui a ferramenta informatizada, integrante da plataforma do Sistema Integrado de Administração de Serviços Gerais - SIASG, disponibilizada pela Secretaria de Gestão do Ministério da Economia para elaboração do PCApelas UASG dos órgãos e entidades.
- O Sistema PGC pode ser acessado no endereço eletrônico <https://www.comprasnet.gov.br/seguro/loginPortal.asp>.

# ELABORAÇÃO DO PCA

• De acordo com o art. 10 do Decreto nº 10.947/22, as áreas requisitantes deverão remeter o Documento de Formalização de Demanda (DFD) à área técnica até o dia **1º de abril.**

## REGISTRO DOS ITENS NO SISTEMA PGC

• 1º Etapa: Acesse o Sistema Compras.gov.br > Clique no ícone de perfil > Selecione a opção "PGC 2023".

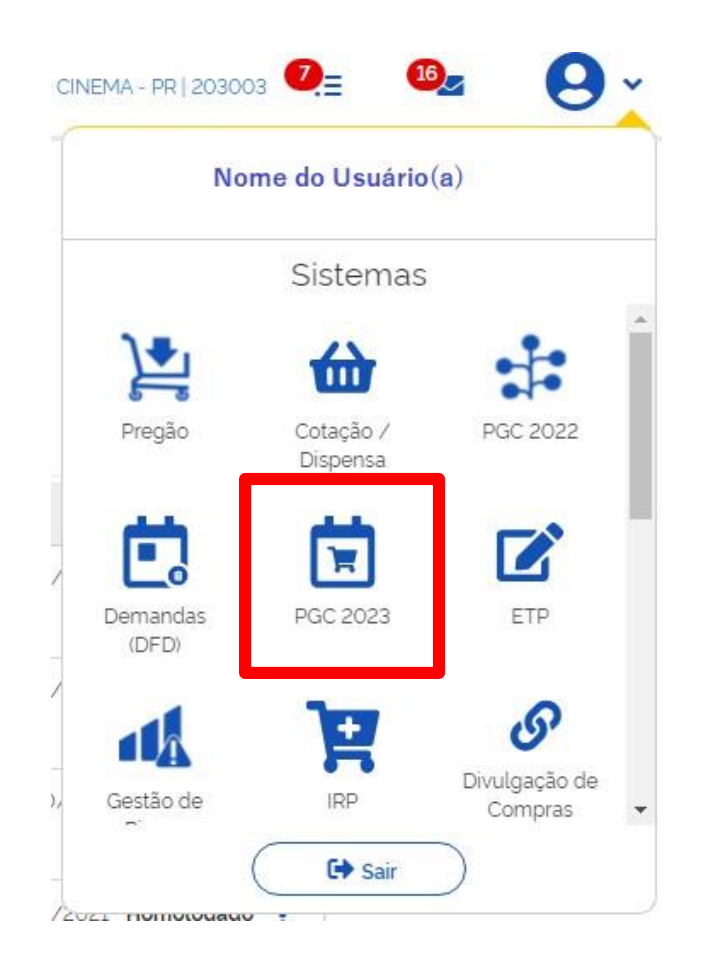

• 2º Etapa: selecione a opção "Demandas (DFD)".

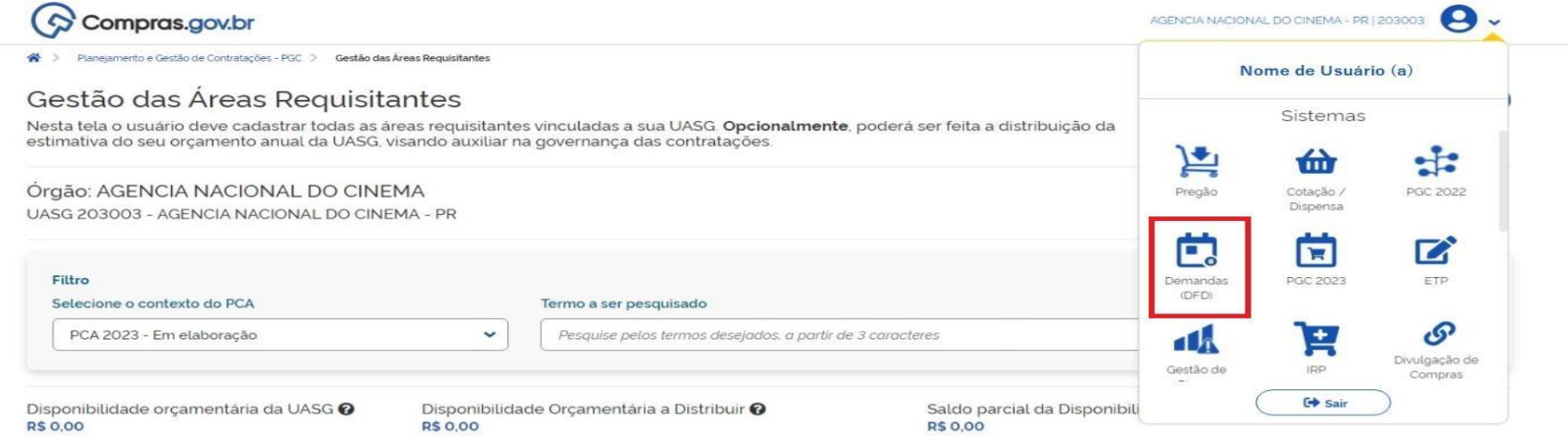

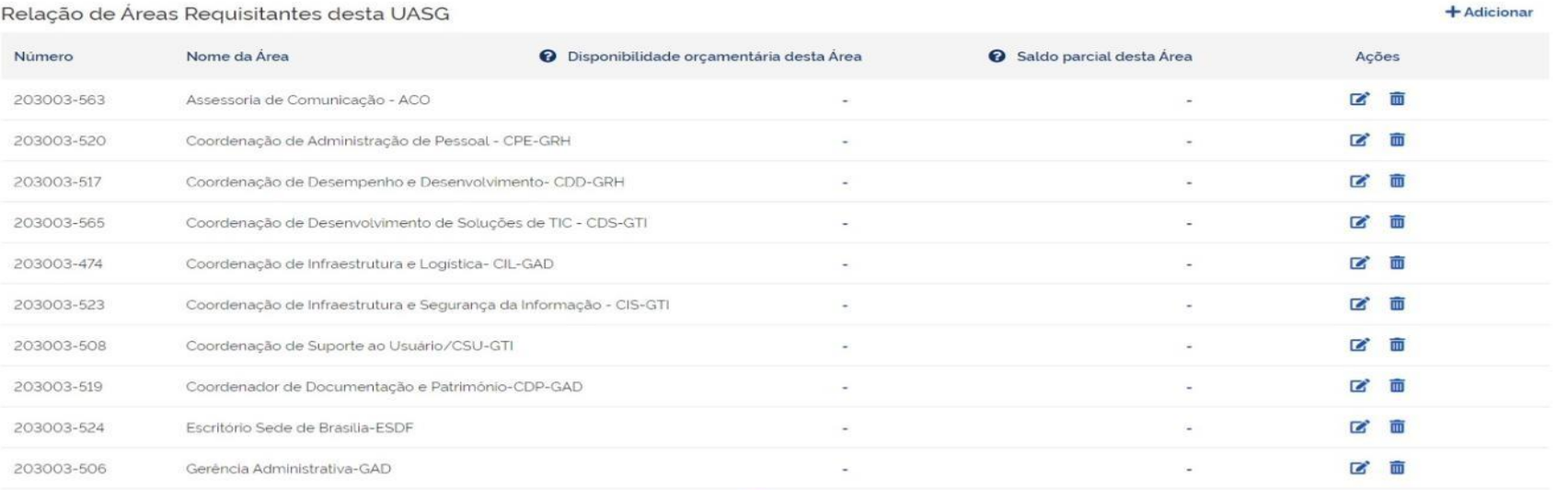

 $2 \rightarrow \infty$ 

• 3º Etapa: selecione a opção "+ Criar" para adicionar a demanda que deseja cadastrar.

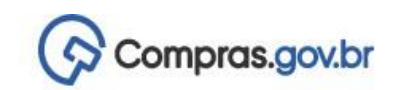

Documentos de Formalização de Demandas 备

#### Documentos de Formalização de Demandas

Utilize esse espaço para pesquisar editar excluir criar um novo ou criar um artefato do tipo Documento de Formalização da Demanda baseado em um já existente.

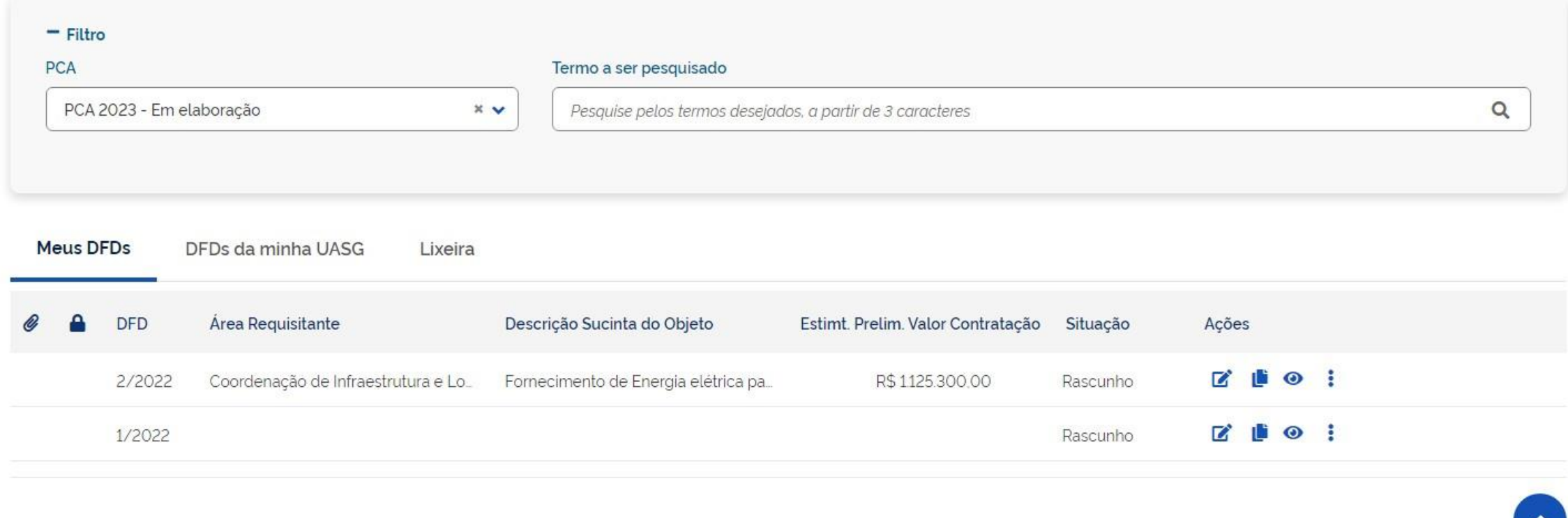

AGENCIA NACIONAL DO CINEMA - PR | 203003

 $+$  Criar

• 4º Etapa: Preencha cada um dos campos destacados abaixo de acordo com as características do item.

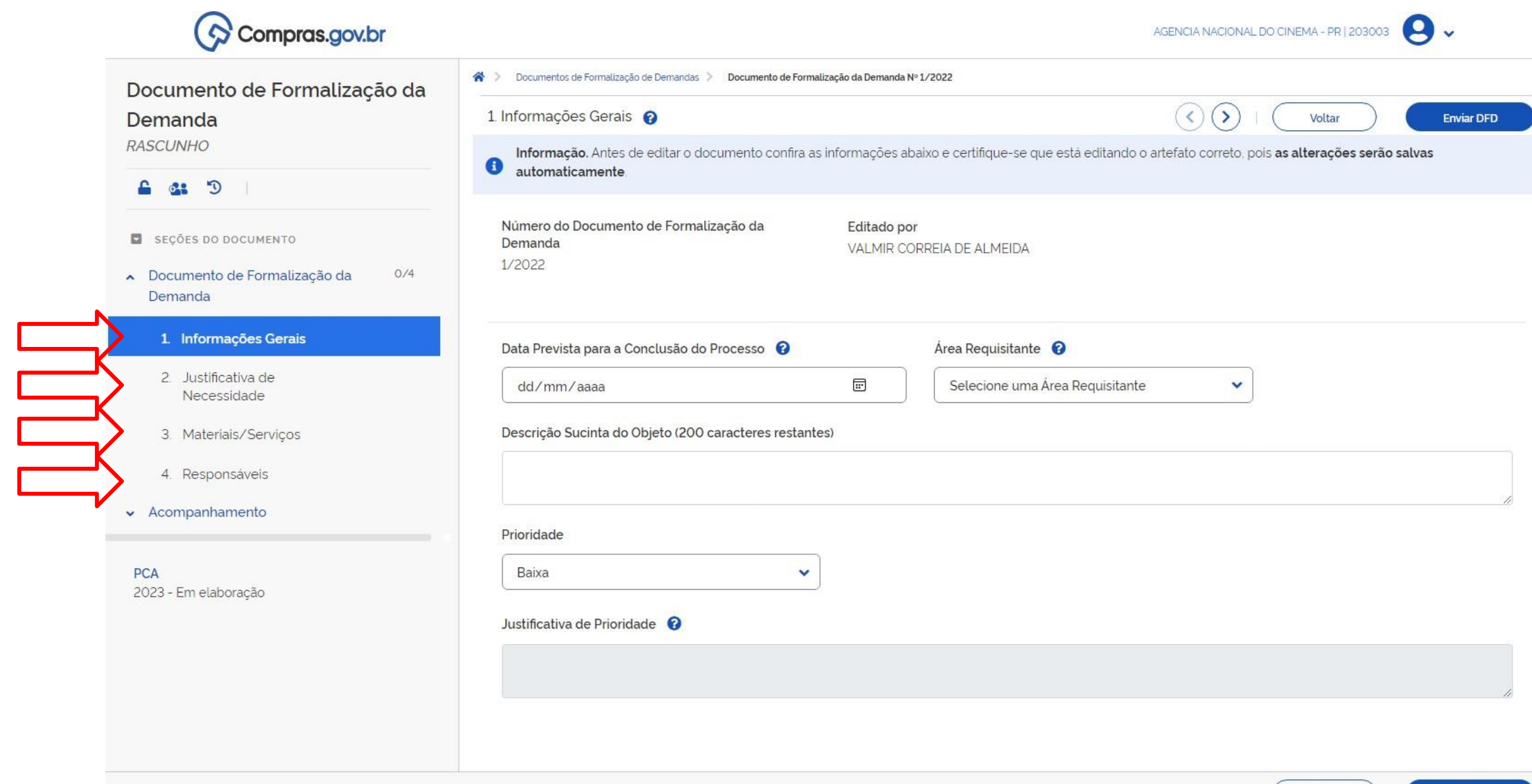

Enviar DFD

Voltar

• 4º Etapa:Após preencher os campos, clique em "Enviar DFD".

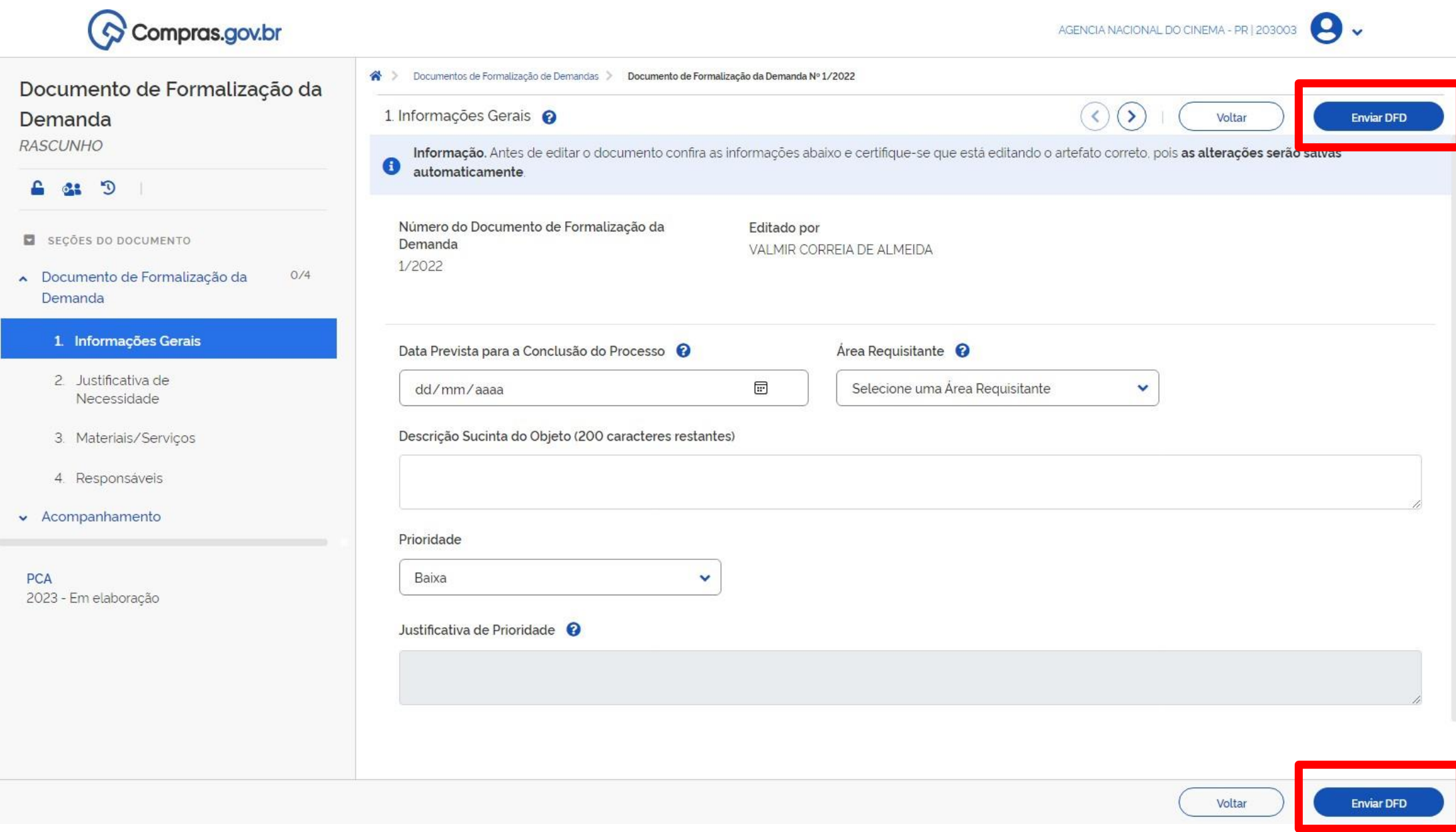

### DOS PROCEDIMENTOS

Art. 9º O documento de formalização de demanda poderá, se houver necessidade, ser remetido pelo requisitante à área técnica para fins de análise, complementação das informações, compilação de demandas e padronização.

OBS: É importante ressaltar que os processos de TIC devem ser enviados diretamente para a GTI (PCA-TIC).

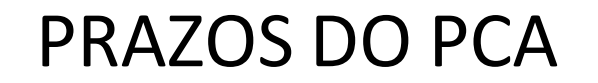

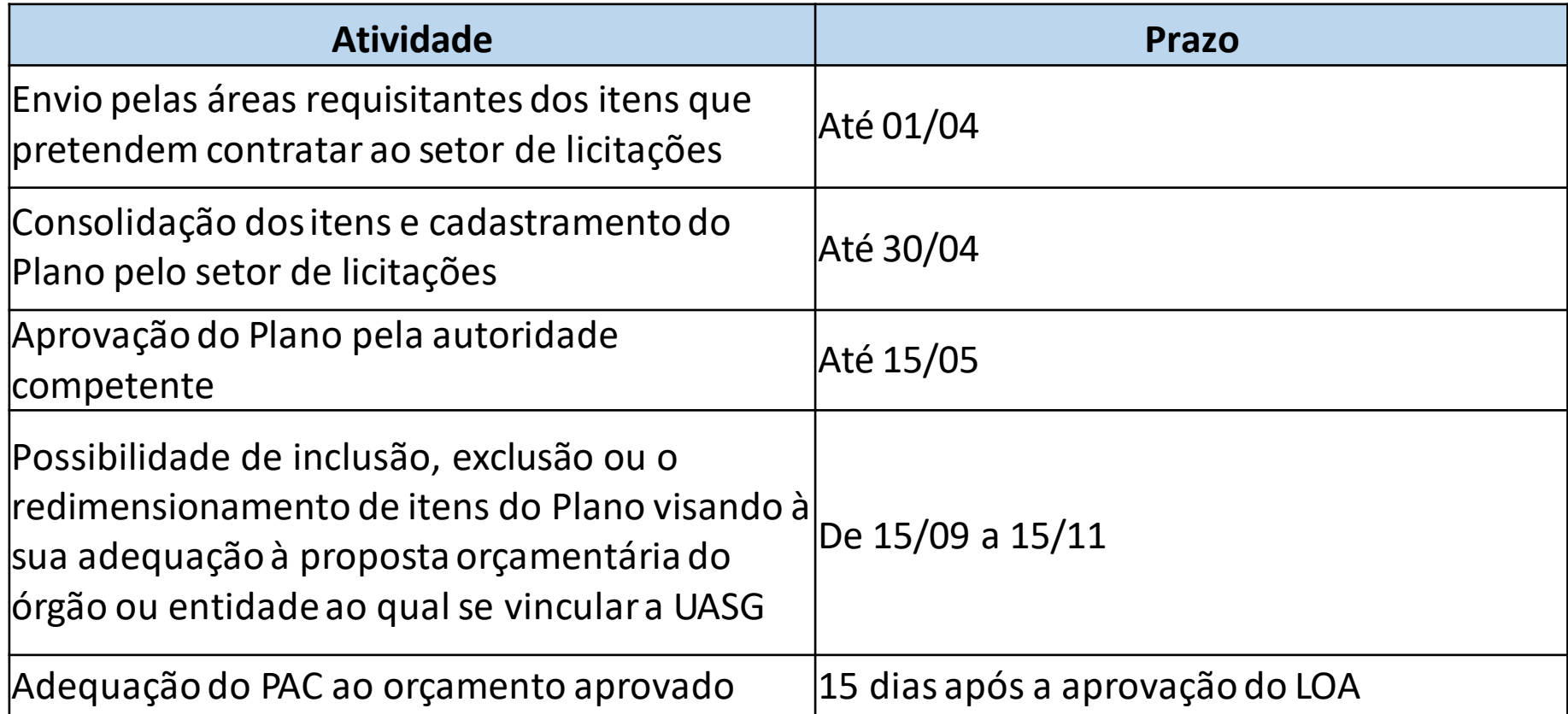

## QUANDO O PCA PODE SER ALTERADO?

#### DURANTE A FASE DE ELABORAÇÃO (art. 15º do Decreto nº 10.947 de 25 de janeiro de 2022)

Poderá haver a inclusão, exclusão ou o redimensionamento de itens do PCA pelas respectivas UASG, nos seguintes momentos:

- No **período de 15 de setembro a 15 de novembro** do ano de elaboração do plano de contratações anual, para a sua adequação à proposta orçamentária do órgão ou da entidade encaminhada ao Poder Legislativo; e
- Na **quinzena posterior à publicação da Lei Orçamentária Anual**, para adequação do plano de contratações anual ao orçamento aprovado para aquele exercício.

#### DURANTE A FASE DE EXECUÇÃO (art. 16º do Decreto nº 10.947 de 25 de janeiro de 2022)

O PCA poderá ser alterado mediante aprovação da autoridade competente, ou a quem está delegar

- O r**edimensionamento ou exclusão** de itens do PCA **somente poderão ser realizados mediante justificativa** dos fatos que ensejaram a mudança da necessidade da contratação.
- A inclusão de novos itens **somente poderá ser realizada, mediante justificativa**, quando não for possível prever, total ou parcialmente, a necessidade da contratação, quando da elaboração do PCA.
- Só poderão ser contratadas as demandas previstas no PCA vigente inclusive nos casos de dispensa de licitação. Sendo importante ressaltar que as renovações contratuais não precisam ser incluídas no PCA.
- A UASG deve verificar se o objeto da contratação está presente no PCA antes de dar início ao processo. Caso o objeto da contratação não esteja presente no Plano Anual, é necessário incluir o item e justificar o motivo de não ter sido possível prever a demanda durante a elaboração do mesmo.
- Para consultar o PCA, basta a UASG acessar a página da Ancine > Acesso à Informação > Licitações e Contratos > Plano Anual de Compras.

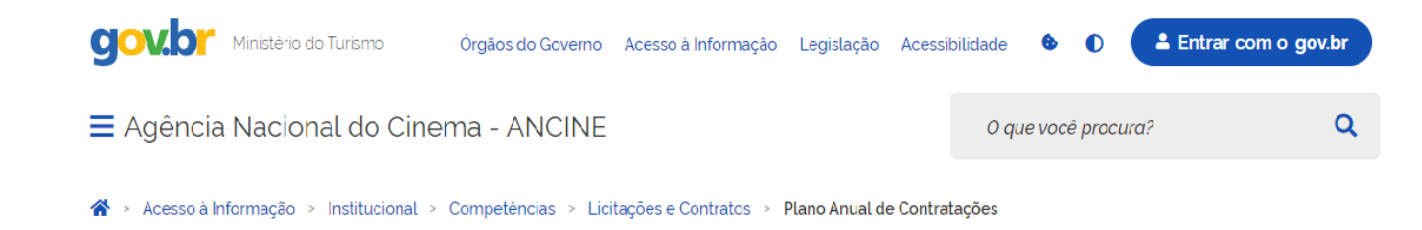

#### Plano Anual de Contratações

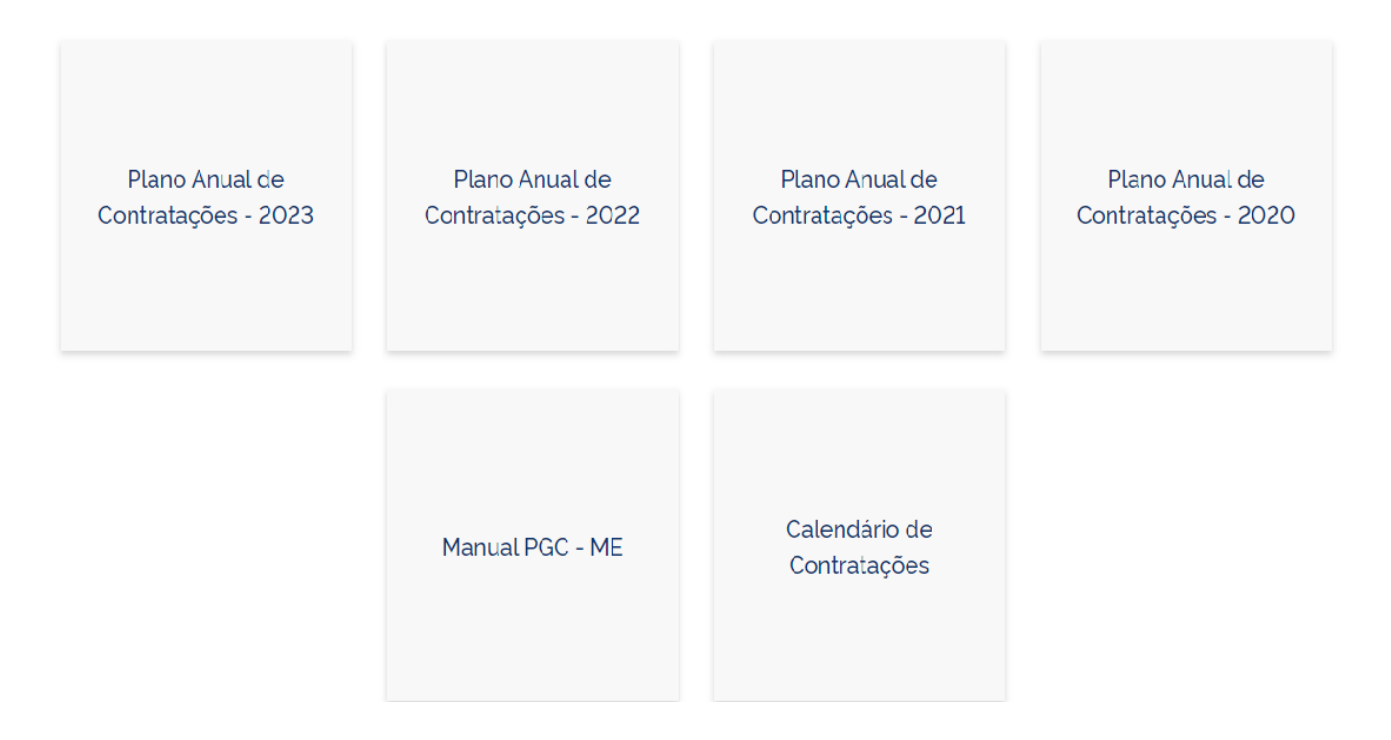

# DÚVIDAS FREQUENTES SOBRE O PCA

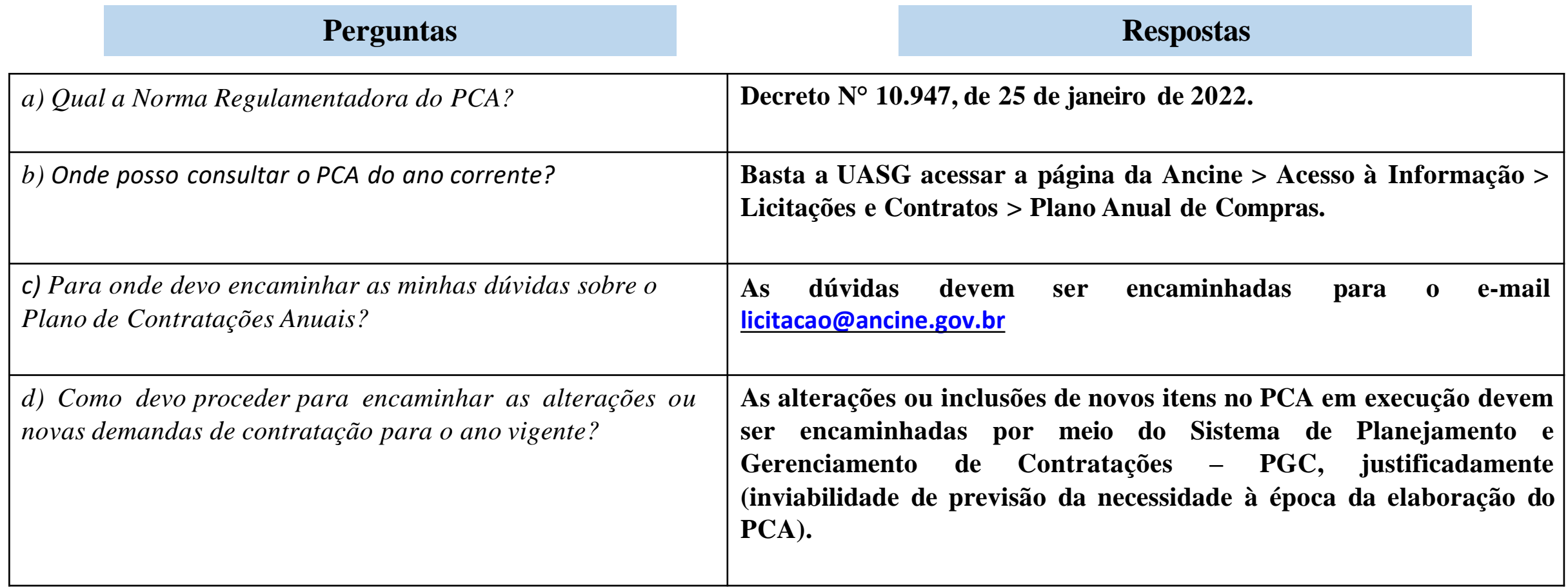

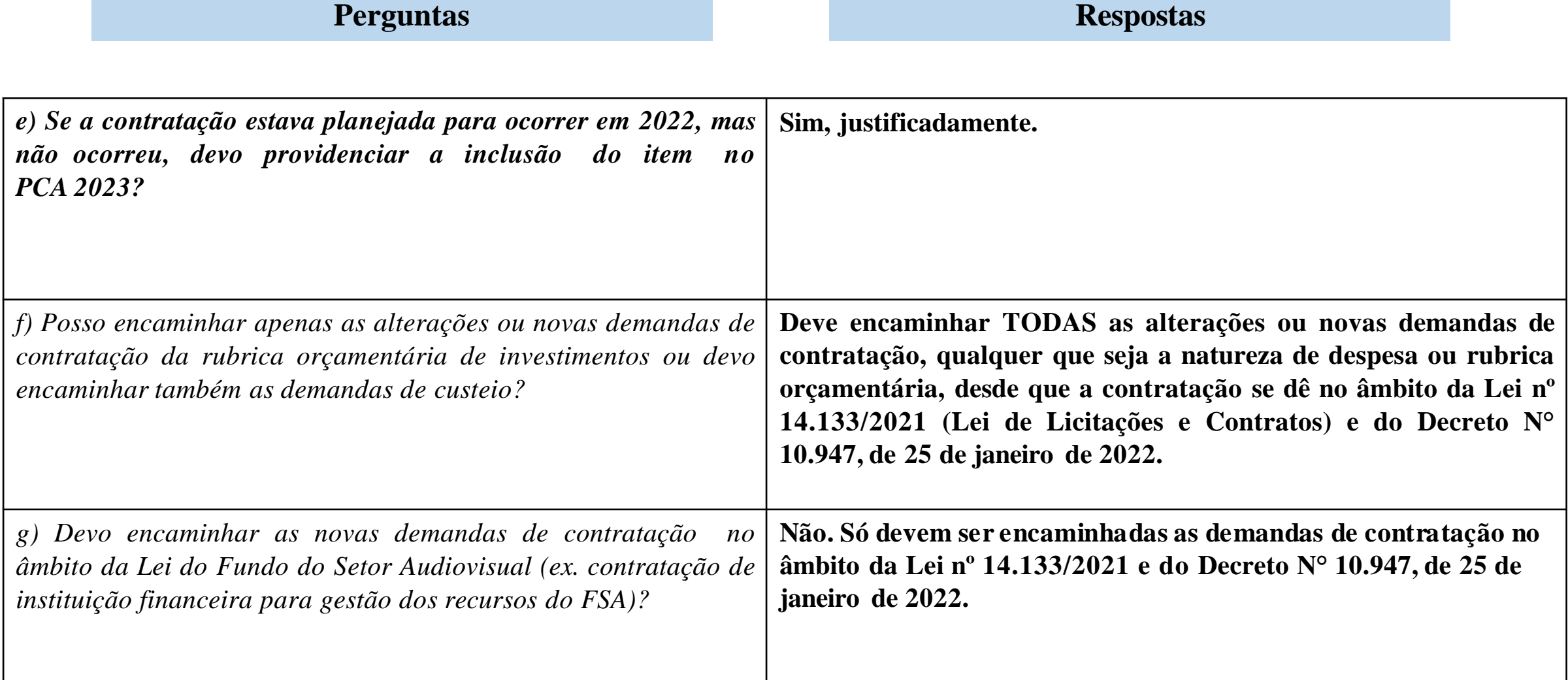

# PARA MAIS INFORMAÇÕES

• Entre em contato com a CLC:

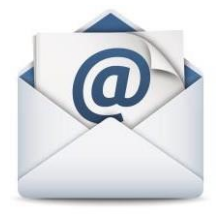

[licitacao@ancine.gov.br](mailto:licitacao@ancine.gov.br)

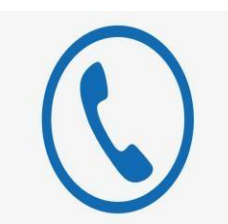

Ramal: 6114 6353